# **nexus3-cli Documentation**

**Thiago Figueiró**

**Feb 16, 2020**

## Contents:

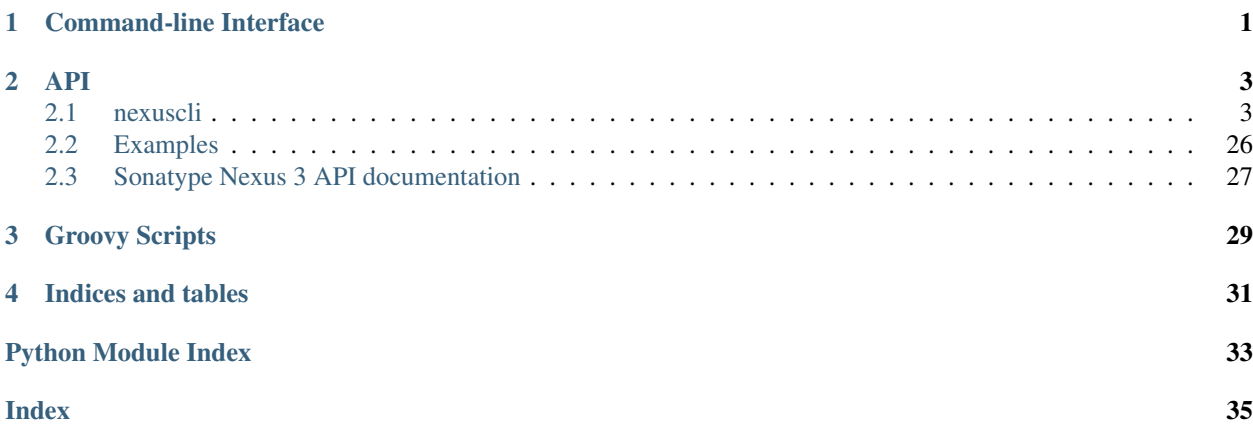

# CHAPTER 1

## Command-line Interface

<span id="page-4-0"></span>Logging level can be configured by setting an environment variable named LOG\_LEVEL. Valid values are: DEBUG, INFO, WARNING (default), ERROR, CRITICAL.

# CHAPTER 2

### API

### <span id="page-6-4"></span><span id="page-6-1"></span><span id="page-6-0"></span>**2.1 nexuscli**

### **2.1.1 nexuscli package**

**Subpackages**

**nexuscli.api package**

#### **Subpackages**

**nexuscli.api.cleanup\_policy package**

**Submodules**

<span id="page-6-3"></span>**nexuscli.api.cleanup\_policy.collection module**

```
class nexuscli.api.cleanup_policy.collection.CleanupPolicyCollection(client=None)
    Bases: object
```
A class to manage Nexus 3 Cleanup Policies.

Parameters **client** ([nexuscli.nexus\\_client.NexusClient](#page-23-0)) – the client instance that will be used to perform operations against the Nexus 3 service. You must provide this at instantiation or set it before calling any methods that require connectivity to Nexus.

```
GROOVY_SCRIPT_NAME = 'nexus3-cli-cleanup-policy'
```
Groovy script used by this class

#### **create\_or\_update**(*cleanup\_policy*)

Creates the given Cleanup Policy in the Nexus repository. If a policy with the same name already exists, it will be updated.

<span id="page-7-3"></span>**Parameters cleanup policy** ([CleanupPolicy](#page-7-0)) – the policy to create or update.

Raises **[exception.NexusClientCreateCleanupPolicyError](#page-23-1)** – when the Nexus API returns an error or unexpected result.

#### **get\_by\_name**(*name*)

Get a Nexus 3 cleanup policy by its name.

**Parameters name**  $(str)$  $(str)$  $(str)$  – name of the wanted policy

Returns the requested object

Return type *[CleanupPolicy](#page-7-0)*

Raises **[exception.NexusClientInvalidRepository](#page-23-2)** – when a repository with the given name isn't found.

#### **list**()

Return all cleanup policies.

Returns every policy as a list of *[CleanupPolicy](#page-7-0)* instances.

Return type [list\[](https://docs.python.org/3/library/stdtypes.html#list)*[CleanupPolicy](#page-7-0)*]

#### <span id="page-7-2"></span>**nexuscli.api.cleanup\_policy.model module**

<span id="page-7-0"></span>**class** nexuscli.api.cleanup\_policy.model.**CleanupPolicy**(*client*, *\*\*kwargs*)

Bases: [object](https://docs.python.org/3/library/functions.html#object)

Represents a Nexus Cleanup Policy.

#### **Parameters**

- **client** ([nexuscli.nexus\\_client.NexusClient](#page-23-0)) the client instance that will be used to perform operations against the Nexus 3 service. You must provide this at instantiation or set it before calling any methods that require connectivity to Nexus.
- **name**  $(str)$  $(str)$  $(str)$  name of the new policy.
- **format**  $(str)$  $(str)$  $(str)$  'all' or the name of the repository format this policy applies to.
- $mode$   $(str) 'delete'$  $(str) 'delete'$  $(str) 'delete'$
- **criteria**  $(dict)$  $(dict)$  $(dict)$  the deletion criteria for the policy. Supports one or more of the following attributes:
	- lastDownloaded (int): days since artefact last downloaded;
	- lastBlobUpdated (int): days since last update to artefact;

#### <span id="page-7-1"></span>**configuration**

Nexus 3 Cleanup Policy representation as a python dict. The dict returned by this property can be converted to JSON for use with the nexus3-cli-cleanup-policy groovy script created by the [CleanupPolicyCollection](#page-6-2) methods.

Example structure and attributes common to all repositories:

```
>>> cleanup_policy = {
>>> 'name': 'my-policy',
>>> 'format': 'bower',
>>> 'mode': 'delete',
>>> 'criteria': {
>>> 'lastDownloaded': 172800,
```
(continues on next page)

(continued from previous page)

```
>>> 'lastBlobUpdated': 86400
>>> }
>>> }
```
Depending on the repository type and format (recipe), other attributes will be present.

Returns cleanup policy as a dict

Return type [dict](https://docs.python.org/3/library/stdtypes.html#dict)

#### <span id="page-8-3"></span>**nexuscli.api.cleanup\_policy.validations module**

```
nexuscli.api.cleanup_policy.validations.policy_criteria(raw_policy)
     Ensures the policy criteria fields are valid. Will transform strings to the correct type where needed.
```
**Parameters raw\_policy** – as returned by the [CleanupPolicy](#page-7-0) [configuration](#page-7-1)

Raises **[ValueError](https://docs.python.org/3/library/exceptions.html#ValueError)** – when a criterion has an invalid value.

nexuscli.api.cleanup\_policy.validations.**policy\_name**(*raw\_policy*) Ensure the policy has a name

Raises **[ValueError](https://docs.python.org/3/library/exceptions.html#ValueError)** – when the name attribute is missing.

#### <span id="page-8-2"></span>**Module contents**

#### **nexuscli.api.repository package**

**Submodules**

#### <span id="page-8-4"></span>**nexuscli.api.repository.collection module**

```
class nexuscli.api.repository.collection.RepositoryCollection(client=None)
    object
```
A class to manage Nexus 3 repositories.

Parameters **client** ([nexuscli.nexus\\_client.NexusClient](#page-23-0)) – the client instance that will be used to perform operations against the Nexus 3 service. You must provide this at instantiation or set it before calling any methods that require connectivity to Nexus.

#### <span id="page-8-0"></span>**create**(*repository*)

Creates a Nexus repository with the given format and type.

**Parameters repository** ([Repository](#page-13-0)) – the instance containing the settings for the repository to be created.

Raises **[NexusClientCreateRepositoryError](#page-23-3)** – error creating repository.

#### **delete**(*name*)

Delete a repository.

**Parameters name**  $(str)$  $(str)$  $(str)$  – name of the repository to be deleted.

#### **get\_by\_name**(*name*)

Get a Nexus 3 repository by its name.

<span id="page-9-4"></span>**Parameters name**  $(str)$  $(str)$  $(str)$  – name of the repository wanted

Return type *[nexuscli.api.repository.model.Repository](#page-13-0)*

Raises **[exception.NexusClientInvalidRepository](#page-23-2)** – when a repository with the given name isn't found.

#### **get\_raw\_by\_name**(*name*)

Return the raw dict for the repository called name. Remember to  $refresh()$  to get the latest from the server.

**Parameters name**  $(str)$  $(str)$  $(str)$  – name of the repository wanted

Return type [dict](https://docs.python.org/3/library/stdtypes.html#dict)

Raises **[exception.NexusClientInvalidRepository](#page-23-2)** – when a repository with the given name isn't found.

#### <span id="page-9-1"></span>**raw\_list**()

A raw representation of the Nexus repositories.

Returns for the format, see [List Repositories.](https://help.sonatype.com/repomanager3/rest-and-integration-api/repositories-api#RepositoriesAPI-ListRepositories)

Return type [dict](https://docs.python.org/3/library/stdtypes.html#dict)

#### <span id="page-9-0"></span>**refresh**()

Refresh local list of repositories with latest from service. A raw representation of repositories can be fetched using [raw\\_list\(\)](#page-9-1).

nexuscli.api.repository.collection.**get\_repository\_class**(*raw\_configuration*) Given a raw repository configuration, returns its corresponding class.

> Parameters **raw\_configuration** ([dict](https://docs.python.org/3/library/stdtypes.html#dict)) – configuration as returned by the SCRIPT\_NAME\_GET groovy script.

Returns repository class

#### <span id="page-9-3"></span>**nexuscli.api.repository.model module**

```
class nexuscli.api.repository.model.BowerHostedRepository(name,
                                                                 write_policy='ALLOW',
                                                                 **kwargs)
    nexuscli.api.repository.model.HostedRepository
class nexuscli.api.repository.model.BowerProxyRepository(name, remote_url=None,
                                                                auto_block=True, con-
                                                                tent_max_age=1440,
                                                                meta-
                                                                data_max_age=1440,
                                                                nega-
                                                                tive_cache_enabled=True,
                                                                nega-
                                                                tive_cache_ttl=1440,
                                                                **kwargs)
    Bases: nexuscli.api.repository.model.ProxyRepository
class nexuscli.api.repository.model.HostedRepository(name, write_policy='ALLOW',
                                                            **kwargs)
    Bases: nexuscli.api.repository.model.Repository
    A hosted Nexus repository.
```
#### <span id="page-10-1"></span>**Parameters**

- **name**  $(str)$  $(str)$  $(str)$  name of the repository.
- **write\_policy** ([str](https://docs.python.org/3/library/stdtypes.html#str)) one of [WRITE\\_POLICIES](#page-10-0). See Nexus documentation for details.
- **kwargs** see [Repository](#page-13-0)

#### <span id="page-10-0"></span>**TYPE = 'hosted'**

**WRITE\_POLICIES = ['ALLOW', 'ALLOW\_ONCE', 'DENY']**

Nexus 3 repository write policies supported by this class.

#### **configuration**

As per Repository. configuration but specific to this repository recipe and type.

#### Return type [str](https://docs.python.org/3/library/stdtypes.html#str)

#### **upload\_directory**(*src\_dir*, *dst\_dir*, *recurse=True*, *flatten=False*)

Uploads all files in a directory to the specified destination directory in this repository, honouring options flatten and recurse.

#### Parameters

- **src\_dir** path to local directory to be uploaded
- **dst\_dir** destination directory in dst\_repo
- **recurse** (*[bool](https://docs.python.org/3/library/functions.html#bool)*) when True, upload directory recursively.
- **flatten** when True, the source directory tree isn't replicated on the destination.

Returns number of files uploaded

#### Return type [int](https://docs.python.org/3/library/functions.html#int)

**upload\_file**(*src\_file*, *dst\_dir*, *dst\_file=None*)

Uploads a singe file to the directory and file name specified.

#### Parameters

- **src\_file** path to the local file to be uploaded.
- **dst dir** directory under dst repo to place file in.
- **dst** file destination file name. If not given, the basename of src file name is used.

**class** nexuscli.api.repository.model.**MavenHostedRepository**(*name*,

*write\_policy='ALLOW'*,

*\*\*kwargs*)

Bases: [nexuscli.api.repository.model.HostedRepository](#page-9-2), [nexuscli.api.](#page-11-0) [repository.model.MavenRepository](#page-11-0)

#### A [Maven](https://help.sonatype.com/repomanager3/formats/maven-repositories#MavenRepositories-MavenRepositoryFormat) hosted Nexus repository.

See [HostedRepository](#page-9-2) and [MavenRepository](#page-11-0)

**class** nexuscli.api.repository.model.**MavenProxyRepository**(*name*, *layout\_policy='PERMISSIVE'*, *version\_policy='RELEASE'*, *\*\*kwargs*) Bases: [nexuscli.api.repository.model.MavenRepository](#page-11-0), [nexuscli.api.](#page-12-0) [repository.model.ProxyRepository](#page-12-0)

<span id="page-11-3"></span>A [Maven](https://help.sonatype.com/repomanager3/formats/maven-repositories#MavenRepositories-MavenRepositoryFormat) proxy Nexus repository.

See [MavenRepository](#page-11-0) and [ProxyRepository](#page-12-0)

```
class nexuscli.api.repository.model.MavenRepository(name, lay-
                                                    out_policy='PERMISSIVE',
                                                    version_policy='RELEASE',
```
Bases: [nexuscli.api.repository.model.Repository](#page-13-0)

A base [Maven](https://help.sonatype.com/repomanager3/formats/maven-repositories#MavenRepositories-MavenRepositoryFormat) Nexus repository.

**Parameters** 

- **name**  $(str)$  $(str)$  $(str)$  name of the repository.
- **layout\_policy** one of [LAYOUT\\_POLICIES](#page-11-1). See Nexus documentation for details.

*\*\*kwargs*)

- **version\_policy** one of [VERSION\\_POLICIES](#page-11-2). See Nexus documentation for details.
- **kwargs** see [Repository](#page-13-0)

```
LAYOUT_POLICIES = ('PERMISSIVE', 'STRICT')
```
Maven layout policies

```
RECIPES = ('maven',)
```

```
VERSION_POLICIES = ('RELEASE', 'SNAPSHOT', 'MIXED')
    Maven version policies
```
#### **configuration**

As per Repository. configuration but specific to this repository recipe and type.

#### Return type [str](https://docs.python.org/3/library/stdtypes.html#str)

**class** nexuscli.api.repository.model.**NpmHostedRepository**(*name*,

```
write_policy='ALLOW',
**kwargs)
```
Bases: [nexuscli.api.repository.model.HostedRepository](#page-9-2)

```
class nexuscli.api.repository.model.NpmProxyRepository(name, remote_url=None,
                                                                 auto_block=True, con-
                                                                 tent_max_age=1440, meta-
                                                                 data_max_age=1440, neg-
                                                                 ative_cache_enabled=True,
                                                                 negative_cache_ttl=1440,
                                                                 **kwargs)
```
Bases: [nexuscli.api.repository.model.ProxyRepository](#page-12-0)

**class** nexuscli.api.repository.model.**NugetHostedRepository**(*name*,

```
write_policy='ALLOW',
**kwargs)
```
Bases: [nexuscli.api.repository.model.HostedRepository](#page-9-2)

```
class nexuscli.api.repository.model.NugetProxyRepository(name, remote_url=None,
                                                                 auto_block=True, con-
                                                                 tent_max_age=1440,
                                                                 meta-
                                                                 data_max_age=1440,
                                                                 nega-
                                                                 tive_cache_enabled=True,
                                                                 nega-
                                                                 tive_cache_ttl=1440,
                                                                 **kwargs)
    Bases: nexuscli.api.repository.model.ProxyRepository
class nexuscli.api.repository.model.ProxyRepository(name, remote_url=None,
                                                           auto_block=True, con-
                                                           tent_max_age=1440, meta-
                                                           data_max_age=1440, neg-
                                                           ative_cache_enabled=True,
                                                           negative_cache_ttl=1440,
                                                            **kwargs)
```
<span id="page-12-0"></span>Bases: [nexuscli.api.repository.model.Repository](#page-13-0)

A proxy Nexus repository.

#### **Parameters**

- **name**  $(str)$  $(str)$  $(str)$  name of the repository.
- **remote\_url**  $(str)$  $(str)$  $(str)$  The URL of the repository being proxied, including the protocol scheme.
- **auto\_block** ([bool](https://docs.python.org/3/library/functions.html#bool)) Auto-block outbound connections on the repository if remote peer is detected as unreachable/unresponsive.
- **content\_max\_age** ([int](https://docs.python.org/3/library/functions.html#int)) How long (in minutes) to cache artifacts before rechecking the remote repository. Release repositories should use -1.
- **metadata\_max\_age** ([int](https://docs.python.org/3/library/functions.html#int)) How long (in minutes) to cache metadata before rechecking the remote repository.
- **negative\_cache\_enabled** ([bool](https://docs.python.org/3/library/functions.html#bool)) Cache responses for content not present in the proxied repository
- **negative\_cache\_ttl** ([int](https://docs.python.org/3/library/functions.html#int)) How long to cache the fact that a file was not found in the repository (in minutes)
- **kwargs** see [Repository](#page-13-0)

#### **TYPE = 'proxy'**

#### **configuration**

As per Repository. configuration but specific to this repository recipe and type.

#### Return type [str](https://docs.python.org/3/library/stdtypes.html#str)

```
class nexuscli.api.repository.model.PypiHostedRepository(name,
```
*write\_policy='ALLOW'*, *\*\*kwargs*)

Bases: [nexuscli.api.repository.model.HostedRepository](#page-9-2)

```
class nexuscli.api.repository.model.PypiProxyRepository(name, remote_url=None,
                                                               auto_block=True, con-
                                                               tent_max_age=1440,
                                                               metadata_max_age=1440,
                                                               nega-
                                                               tive_cache_enabled=True,
                                                               negative_cache_ttl=1440,
                                                               **kwargs)
    Bases: nexuscli.api.repository.model.ProxyRepository
class nexuscli.api.repository.model.RawHostedRepository(name,
                                                               write_policy='ALLOW',
                                                               **kwargs)
    nexuscli.api.repository.model.HostedRepository
class nexuscli.api.repository.model.RawProxyRepository(name, remote_url=None,
                                                              auto_block=True, con-
                                                              tent_max_age=1440, meta-
                                                              data_max_age=1440, neg-
                                                              ative_cache_enabled=True,
                                                              negative_cache_ttl=1440,
                                                              **kwargs)
    Bases: nexuscli.api.repository.model.ProxyRepository
class nexuscli.api.repository.model.Repository(name, nexus_client=None,
                                                     recipe='raw',
                                                     blob_store_name='default',
                                                     strict_content_type_validation=False,
                                                     cleanup_policy=None)
    object
```
<span id="page-13-0"></span>A base Nexus repository.

Nexus 3 repository recipes (formats) supported by this class:

- [bower](https://help.sonatype.com/repomanager3/formats/bower-repositories)
- [npm](https://help.sonatype.com/repomanager3/formats/npm-registry)
- [nuget](https://help.sonatype.com/repomanager3/formats/nuget-repositories)
- [pypi](https://help.sonatype.com/repomanager3/formats/pypi-repositories)
- [raw](https://help.sonatype.com/repomanager3/formats/raw-repositories)
- [rubygems](https://help.sonatype.com/repomanager3/formats/rubygems-repositories)

#### **Parameters**

- **name**  $(str)$  $(str)$  $(str)$  name of the repository.
- **nexus\_client** ([nexuscli.nexus\\_client.NexusClient](#page-23-0)) the [NexusClient](#page-23-0) instance that will be used to perform operations against the Nexus 3 service. You must provide this at instantiation or set it before calling any methods that require connectivity to Nexus.
- **recipe**  $(s \text{tr})$  format (recipe) of the new repository. Must be one of [RECIPES](#page-14-1). See Nexus documentation for details.
- **blob\_store\_name** ([str](https://docs.python.org/3/library/stdtypes.html#str)) name of an existing blob store; 'default' should work on most installations.
- <span id="page-14-2"></span>• **strict\_content\_type\_validation** ([bool](https://docs.python.org/3/library/functions.html#bool)) – Whether to validate file extension against its content type.
- **cleanup\_policy**  $(str)$  $(str)$  $(str)$  name of an existing repository clean-up policy.

```
RECIPES = ('bower', 'npm', 'nuget', 'pypi', 'raw', 'rubygems')
```
#### **TYPE = None**

#### **cleanup\_policy**

Groovy-formatted value for the cleanup/policy attribute.

#### <span id="page-14-0"></span>**configuration**

Repository configuration represented as a python dict. The dict returned by this property can be converted to JSON for use with the nexus3-cli-repository-create groovy script created by the [create\(\)](#page-8-0) method.

Example structure and attributes common to all repositories:

```
>>> common_configuration = {
>>> 'name': 'my-repository',
>>> 'online': True,
>>> 'recipeName': 'raw',
>>> '_state': 'present',
>>> 'attributes': {
>>> 'storage': {
>>> 'blobStoreName': 'default',
>>> },
>>> 'cleanup': {
>>> 'policyName': None,
>>> }
>>> }
>>> }
```
Depending on the repository type and format (recipe), other attributes will be present.

Returns repository configuration

#### Return type [dict](https://docs.python.org/3/library/stdtypes.html#dict)

#### **recipe\_name**

The Nexus 3 name for this repository's recipe (format). This is almost always the same as name with maven being the notable exception.

**class** nexuscli.api.repository.model.**RubygemsHostedRepository**(*name*,

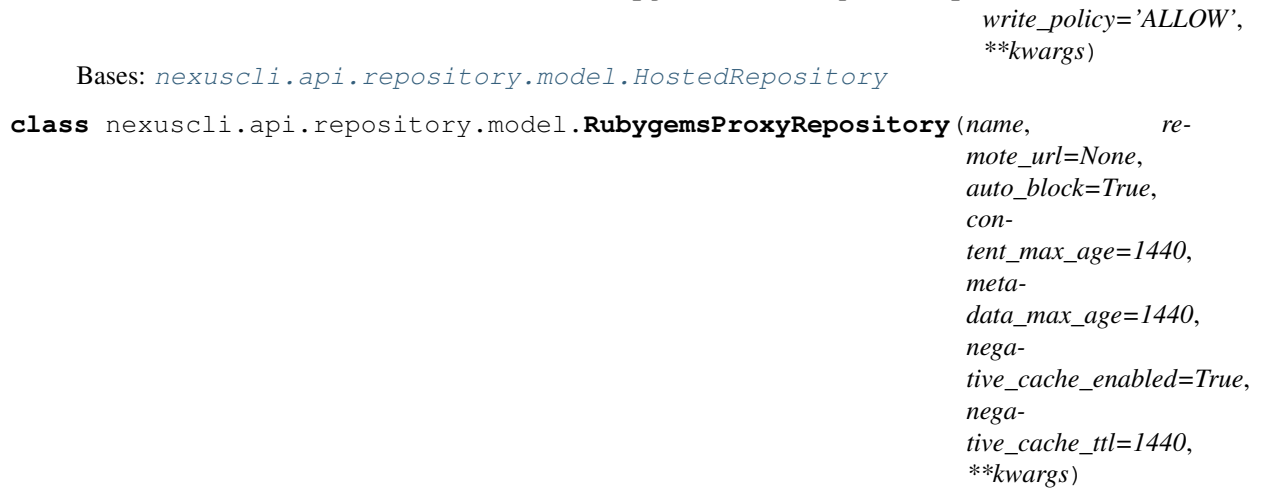

<span id="page-15-2"></span>Bases: [nexuscli.api.repository.model.ProxyRepository](#page-12-0)

**class** nexuscli.api.repository.model.**YumHostedRepository**(*name*,

```
write_policy='ALLOW',
                                                     **kwargs)
Bases: nexuscli.api.repository.model.HostedRepository, nexuscli.api.
repository.model.YumRepository
```
#### A [Yum](https://help.sonatype.com/repomanager3/formats/yum-repositories) hosted Nexus repository.

See [HostedRepository](#page-9-2) and [YumRepository](#page-15-0)

**class** nexuscli.api.repository.model.**YumProxyRepository**(*name*, *remote\_url=None*, *auto\_block=True*, *content\_max\_age=1440*, *metadata\_max\_age=1440*, *negative\_cache\_enabled=True*, *negative\_cache\_ttl=1440*, *\*\*kwargs*) Bases: [nexuscli.api.repository.model.ProxyRepository](#page-12-0), [nexuscli.api.](#page-15-0)

[repository.model.YumRepository](#page-15-0)

#### A [Yum](https://help.sonatype.com/repomanager3/formats/yum-repositories) proxy Nexus repository.

See [ProxyRepository](#page-12-0) and [YumRepository](#page-15-0)

<span id="page-15-0"></span>**class** nexuscli.api.repository.model.**YumRepository**(*name*, *depth=1*, *\*\*kwargs*) Bases: [nexuscli.api.repository.model.Repository](#page-13-0)

A [Yum](https://help.sonatype.com/repomanager3/formats/yum-repositories) base Nexus repository.

#### **Parameters**

- **name**  $(str)$  $(str)$  $(str)$  name of the repository.
- **depth** ([int](https://docs.python.org/3/library/functions.html#int)) The Yum repodata depth. Usually 1.
- **kwargs** see [Repository](#page-13-0)

```
RECIPES = ('yum',)
```
#### **configuration**

As per Repository. configuration but specific to this repository recipe and type.

Return type [str](https://docs.python.org/3/library/stdtypes.html#str)

#### <span id="page-15-1"></span>**nexuscli.api.repository.upload module**

Methods to implement upload for specific repository formats (recipes)

nexuscli.api.repository.upload.**upload\_file\_raw**(*repository*, *src\_file*, *dst\_dir*, *dst\_file*) Upload a single file to a raw repository.

#### **Parameters**

- **repository** ([nexuscli.api.repository.model.Repository](#page-13-0)) repository instance used to access Nexus 3 service.
- **src\_file** path to the local file to be uploaded.
- **dst\_dir** directory under dst\_repo to place file in. When None, the file is placed under the root of the raw repository
- **dst\_file** destination file name.

#### <span id="page-16-2"></span>Raises

- **[exception.NexusClientInvalidRepositoryPath](#page-23-4)** invalid repository path.
- **[exception.NexusClientAPIError](#page-22-0)** unknown response from Nexus API.

nexuscli.api.repository.upload.**upload\_file\_yum**(*repository*, *src\_file*, *dst\_dir*, *dst\_file*) Upload a single file to a yum repository.

#### **Parameters**

- **repository** ([nexuscli.api.repository.model.Repository](#page-13-0)) repository instance used to access Nexus 3 service.
- **src\_file** path to the local file to be uploaded.
- **dst\_dir** directory under dst\_repo to place file in.
- **dst\_file** destination file name.

Raises **[exception.NexusClientAPIError](#page-22-0)** – unknown response from Nexus API.

#### <span id="page-16-0"></span>**nexuscli.api.repository.util module**

#### nexuscli.api.repository.util.**get\_files**(*src\_dir*, *recurse=True*)

Walks the given directory and collects files to be uploaded. If recurse option is False, only the files on the root of the directory will be returned.

#### **Parameters**

- **src\_dir** location of files
- **recurse** If false, only the files on the root of src\_dir are returned

Returns file set to be used with upload\_directory

#### Return type [set](https://docs.python.org/3/library/stdtypes.html#set)

```
nexuscli.api.repository.util.get_upload_subdirectory(dst_dir, file_path, flat-
                                                         ten=False)
```
Find the destination subdirectory based on given parameters. This is mostly so the *flatten* option is honoured.

#### Parameters

- **dst\_dir** destination directory
- **file path** file path, using REMOTE PATH SEPARATOR as the directory separator.
- **flatten** ([bool](https://docs.python.org/3/library/functions.html#bool)) when True, sub\_directory will be flattened (ie: file\_path structure will not be present in the destination directory)

Returns the appropriate sub directory in the destination directory.

Return type [str](https://docs.python.org/3/library/stdtypes.html#str)

#### <span id="page-16-1"></span>**nexuscli.api.repository.validations module**

nexuscli.api.repository.validations.**ensure\_known**(*target*, *value*, *known*)

Validate whether the a target argument is known and supported. The target is only used to provide a friendlier message to the user. The given value is checked against known and supported.

#### Parameters

• **target**  $(str)$  $(str)$  $(str)$  – name of the target, as known to the end-user.

- <span id="page-17-4"></span>• **value**  $(str)$  $(str)$  $(str)$  – value of the target key.
- **known** ([list,](https://docs.python.org/3/library/stdtypes.html#list) [tuple](https://docs.python.org/3/library/stdtypes.html#tuple)) known possible values for the target.

Raises **[ValueError](https://docs.python.org/3/library/exceptions.html#ValueError)** – if given value is not in known.

#### <span id="page-17-2"></span>**Module contents**

**nexuscli.api.script package**

#### **Submodules**

#### <span id="page-17-3"></span>**nexuscli.api.script.model module**

```
class nexuscli.api.script.model.Script
   object
```
A Class representing a Nexus 3 script.

```
class nexuscli.api.script.model.ScriptCollection(client=None)
    Bases: object
```
A class to manage Nexus 3 scripts.

Parameters **client** ([nexuscli.nexus\\_client.NexusClient](#page-23-0)) – the client instance that will be used to perform operations against the Nexus 3 service. You must provide this at instantiation or set it before calling any methods that require connectivity to Nexus.

**client**

as per client argument of [ScriptCollection](#page-17-0).

Type *[nexuscli.nexus\\_client.NexusClient](#page-23-0)*

<span id="page-17-1"></span>**create**(*script\_name*, *script\_content*, *script\_type='groovy'*) Create the given script in the Nexus 3 service.

#### **Parameters**

- **script** name  $(str)$  $(str)$  $(str)$  name of script to be created.
- **script** content  $(str)$  $(str)$  $(str)$  script code.
- **script\_type** ([str](https://docs.python.org/3/library/stdtypes.html#str)) type of script to be created.

Raises **[exception.NexusClientAPIError](#page-22-0)** – if the script creation isn't successful; i.e.: any HTTP code other than 204.

**create\_if\_missing**(*name*, *content=None*, *script\_type='groovy'*)

Creates a script in the Nexus 3 service IFF a script with the same name doesn't exist. Equivalent to checking if the script exists with  $get()$  and, if not, creating it with  $create()$ .

#### Parameters

- **name**  $(str)$  $(str)$  $(str)$  name of script to be created.
- **content** (Union [\[str,](https://docs.python.org/3/library/stdtypes.html#str) NoneType]) script code. If not given, the method will use [nexuscli.nexus\\_util.groovy\\_script\(\)](#page-28-0) to read the script code from a local file.
- **script\_type** ([str](https://docs.python.org/3/library/stdtypes.html#str)) type of script to be created.

Raises **[exception.NexusClientAPIError](#page-22-0)** – if the script creation isn't successful; i.e.: any HTTP code other than 204.

#### <span id="page-18-1"></span>**delete**(*script\_name*)

Deletes a script from the Nexus 3 repository.

Parameters **script** name – name of script to be deleted.

Raises **[exception.NexusClientAPIError](#page-22-0)** – if the Nexus service fails to delete the script; i.e.: any HTTP code other than 204.

#### **exists**(*name*)

Check if a script exists.

Parameters **name** – of script to verify existence.

Returns True if it exists, false otherwise

Return type [bool](https://docs.python.org/3/library/functions.html#bool)

Raises **[exception.NexusClientAPIError](#page-22-0)** – if the response from the Nexus service isn't recognised; i.e.: any HTTP code other than 200, 404.

#### <span id="page-18-0"></span>**get**(*name*)

Get a Nexus 3 script by name.

Parameters name – of script to be retrieved.

Returns the script or None, if not found

Return type [dict,](https://docs.python.org/3/library/stdtypes.html#dict) [None](https://docs.python.org/3/library/constants.html#None)

Raises **[exception.NexusClientAPIError](#page-22-0)** – if the response from the Nexus service isn't recognised; i.e.: any HTTP code other than 200, 404.

#### **list**()

List of all script names on the Nexus 3 service.

Returns a list of names

Return type [list](https://docs.python.org/3/library/stdtypes.html#list)

Raises **[exception.NexusClientAPIError](#page-22-0)** – if the script names cannot be retrieved; i.e.: any HTTP code other than 200.

#### **run**(*script\_name*, *data="*)

Runs an existing script on the Nexus 3 service.

#### Parameters

- **script\_name** name of script to be run.
- **data** parameters to be passed to the script, via HTTP POST. If the script being run requires a certain format or encoding, you need to prepare it yourself. Typically this is *json.dumps(data)*.

Returns the content returned by the script, if any.

Return type [str,](https://docs.python.org/3/library/stdtypes.html#str) [dict](https://docs.python.org/3/library/stdtypes.html#dict)

Raises **[exception.NexusClientAPIError](#page-22-0)** – if the Nexus service fails to run the script; i.e.: any HTTP code other than 200.

<span id="page-19-8"></span><span id="page-19-5"></span>**Module contents**

<span id="page-19-4"></span>**Module contents**

**nexuscli.cli package**

**Submodules**

<span id="page-19-6"></span>**nexuscli.cli.errors module**

```
class nexuscli.cli.errors.CliReturnCode
    Bases: enum.Enum
    nexuscli.cli
    API_ERROR = 2
    CONNECTION_ERROR = 3
    INVALID_SUBCOMMAND = 10
   NO_FILES = 1
    POLICY_NOT_FOUND = 20
    REPOSITORY_NOT_FOUND = 30
    SUCCESS = 0
    UNKNOWN_ERROR = 99
```
#### <span id="page-19-7"></span>**nexuscli.cli.root\_commands module**

Handles base/root commands (as opposed to subcommands)

```
nexuscli.cli.root_commands.cmd_del(*args, **kwargs)
    cmd_delete()
nexuscli.cli.root_commands.cmd_delete(nexus_client, options)
    Performs nexus3 delete
nexuscli.cli.root_commands.cmd_dl(*args, **kwargs)
    cmd_download()
nexuscli.cli.root_commands.cmd_download(nexus_client, args)
    Performs nexus3 download
nexuscli.cli.root_commands.cmd_list(nexus_client, args)
    Performs nexus3 list
nexuscli.cli.root_commands.cmd_login(_, __)
    Performs nexus3 login
nexuscli.cli.root_commands.cmd_ls(*args, **kwargs)
    cmd_list()
nexuscli.cli.root_commands.cmd_up(*args, **kwargs)
    cmd_upload()
```

```
nexuscli.cli.root_commands.cmd_upload(nexus_client, args)
    Performs nexus3 upload
```
#### <span id="page-20-0"></span>**nexuscli.cli.subcommand\_cleanup\_policy module**

Usage: nexus3 cleanup policy –help nexus3 cleanup policy create  $\langle$  policy name> [–format= $\langle$ format>]

[–downloaded=<days>] [–updated=<days>]

nexus3 cleanup\_policy list

- Options: -h –help This screen –format=<format> Accepted: all or a repository format [default: all] –downloaded=<days> Cleanup criteria; last downloaded in this many days. –updated=<days> Cleanup criteria; last updated in this many days.
- Commands: cleanup\_policy create Create or update the cleanup policy <policy\_name> cleanup\_policy list List all existing cleanup policies.

```
nexuscli.cli.subcommand_cleanup_policy.cmd_create(nexus_client, args)
    Performs nexus3 cleanup policy create
```
- nexuscli.cli.subcommand\_cleanup\_policy.**cmd\_list**(*nexus\_client*, *\_*) Performs nexus3 cleanup\_policy list
- nexuscli.cli.subcommand\_cleanup\_policy.**main**(*argv=None*) Entrypoint for nexus3 cleanup policy subcommand.

#### <span id="page-20-1"></span>**nexuscli.cli.subcommand\_repository module**

Usage: nexus3 repository –help nexus3 repository list nexus3 repository show <repo\_name> nexus3 repository (delete|del) <repo\_name> [–force] nexus3 repository create hosted (bower|npm|nuget|pypi|raw|rubygems)

<repo\_name> [–blob=<store\_name>] [–strict-content] [–cleanup=<c\_policy>] [–write=<w\_policy>]

- nexus3 repository create proxy (bower|npm|nuget|pypi|raw|rubygems|yum) <repo\_name> <remote\_url> [–blob=<store\_name>] [–strict-content] [–cleanup=<c\_policy>]
- nexus3 repository create hosted maven <repo\_name> [-blob=<store\_name>] [-strict-content] [–cleanup=<c\_policy>] [–write=<w\_policy>] [–version=<v\_policy>] [–layout=<l\_policy>]
- nexus3 repository create proxy maven <repo\_name> <remote\_url> [–blob=<store\_name>] [–strict-content] [–cleanup=<c\_policy>] [–version=<v\_policy>] [–layout=<l\_policy>]
- nexus3 repository create hosted yum <repo\_name> $[-\text{blob}=\text{store\_name}\}$  [-strict-content] [–cleanup=<c\_policy>] [–write=<w\_policy>] [–depth=<repo\_depth>]
- **Options:** -h –help This screen –blob=<store name> Use this blob with new repository [default: default] –depth=<repo\_depth> Depth (0-5) where repodata folder(s) exist [default: 0] –layout=<l\_policy> Accepted: strict, permissive [default: strict] –strict-content Enable strict content type validation –version= $\langle v \rangle$ \_policy> Accepted: release, snapshot, mixed [default: release] –write=<w\_policy> Accepted: allow, allow\_once, deny [default: allow\_once] –cleanup=<c\_policy> Accepted: an existing Cleanup Policy name -f –force Do not ask for confirmation before deleting
- Commands: repository create Create a repository using the format and options provided repository delete Delete a repository. repository list List all repositories available on the server repository show Show the configuration for a repository as JSON.

nexuscli.cli.subcommand\_repository.**cmd\_create**(*nexus\_client*, *args*) Performs nexus3 repository create commands

```
nexuscli.cli.subcommand_repository.cmd_del(*args, **kwargs)
    Alias for cmd delete()
```
- <span id="page-21-0"></span>nexuscli.cli.subcommand\_repository.**cmd\_delete**(*nexus\_client*, *args*) Performs nexus3 repository delete
- nexuscli.cli.subcommand\_repository.**cmd\_list**(*nexus\_client*, *\_*) Performs nexus3 repository list
- nexuscli.cli.subcommand\_repository.**cmd\_show**(*nexus\_client*, *args*) Performs "nexus3 repository show
- nexuscli.cli.subcommand\_repository.**main**(*argv=None*) Entrypoint for nexus3 repository subcommand.

#### <span id="page-21-2"></span>**nexuscli.cli.subcommand\_script module**

- Usage: nexus3 script –help nexus3 script create <script\_name> <script\_path> [–script\_type=<type>] nexus3 script list nexus3 script run  $\langle \text{script area} \rangle$  [ $\langle \text{script area} \rangle$ ] nexus3 script (delete|del)  $\langle \text{script area} \rangle$
- Options: -h –help This screen –script\_type=<type> Script type [default: groovy]
- Commands: script create Create or update a script using the <script\_path> file script list List all scripts available on the server script del Remove existing <script\_name> script run Run the existing <script\_name> with optional <script\_args>

```
nexuscli.cli.subcommand_script.cmd_create(nexus_client, args)
    Performs nexus3 script create
```
- nexuscli.cli.subcommand\_script.**cmd\_del**(*\*args*, *\*\*kwargs*) Alias for [cmd\\_delete\(\)](#page-21-1)
- <span id="page-21-1"></span>nexuscli.cli.subcommand\_script.**cmd\_delete**(*nexus\_client*, *args*) Performs nexus3 script delete
- nexuscli.cli.subcommand\_script.**cmd\_list**(*nexus\_client*, *\_*) Performs nexus3 script list
- nexuscli.cli.subcommand\_script.**cmd\_run**(*nexus\_client*, *args*) Performs nexus3 script run
- nexuscli.cli.subcommand\_script.**main**(*argv=None*) Entrypoint for nexus3 script subcommand.

#### <span id="page-21-3"></span>**nexuscli.cli.util module**

```
nexuscli.cli.util.find_cmd_method(arguments, methods)
     Helper to find the corresponding python method for a CLI command.
```
Suitable python methods must be named cmd\_COMMAND, where *COMMAND* is the CLI command and cmd\_ is a hard-coded prefix.

#### **Parameters**

- **arguments** the return of docopt.docopt().
- **methods** the return value from *globals()*, as-is
- Returns the python method corresponding to the given CLI command. None if no suitable method is found.

Return type Union[callable, [None\]](https://docs.python.org/3/library/constants.html#None)

<span id="page-22-3"></span>nexuscli.cli.util.**get\_client**()

Returns a Nexus Client instance. Prints a warning if a configuration file isn't file.

Return type *[nexuscli.nexus\\_client.NexusClient](#page-23-0)*

nexuscli.cli.util.**input\_with\_default**(*prompt*, *default=None*) Prompts for a text answer with an optional default choice.

#### **Parameters**

- **prompt** question to be displayed to user
- **default** default choice

Returns user-provided answer or None, if default not provided.

Return type Union[\[str,](https://docs.python.org/3/library/stdtypes.html#str)[None\]](https://docs.python.org/3/library/constants.html#None)

#### <span id="page-22-1"></span>**Module contents**

Nexus 3 CLI.

Usage: nexus3 –help # run this to see full list of commands/subcommands nexus3 –version nexus3 login nexus3 (list|ls) <repository\_path> nexus3 (upload|up) <from\_src> <to\_repository> [–flatten] [–norecurse] nexus3 (download|dl) <from\_repository> <to\_dst> [–flatten] [–nocache] nexus3 (delete|del) <repository\_path> nexus3 <subcommand> [<arguments>. . . ]

#### Options:

-h –help This screen. For help with sub-commands, run *nexus3 <subcommand> -h*

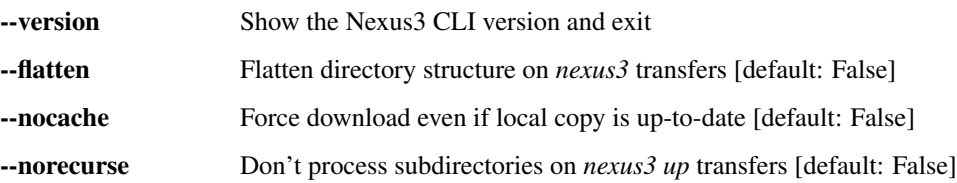

- **Commands:** login Test login and save credentials to  $\sim$ /.nexus-cli list List all files within a path in the repository upload Upload file(s) to designated repository download Download an artefact or a directory to local file system delete Delete artefact(s) from repository
- Sub-commands: cleanup\_policy Cleanup Policy management. repository Repository management. script Script management.

nexuscli.cli.**main**(*argv=None*) Entrypoint for the setuptools CLI console script

#### **Submodules**

#### <span id="page-22-2"></span>**nexuscli.exception module**

**exception** nexuscli.exception.**DownloadError** Bases: [Exception](https://docs.python.org/3/library/exceptions.html#Exception)

<span id="page-22-0"></span>Error retrieving artefact from Nexus service.

<span id="page-23-6"></span>**exception** nexuscli.exception.**NexusClientAPIError** Bases: [Exception](https://docs.python.org/3/library/exceptions.html#Exception)

Unexpected response from Nexus service.

**exception** nexuscli.exception.**NexusClientConnectionError** Bases: [Exception](https://docs.python.org/3/library/exceptions.html#Exception)

Generic network connector error.

<span id="page-23-1"></span>**exception** nexuscli.exception.**NexusClientCreateCleanupPolicyError** Bases: [Exception](https://docs.python.org/3/library/exceptions.html#Exception)

Used when a cleanup policy creation operation in Nexus fails.

<span id="page-23-3"></span>**exception** nexuscli.exception.**NexusClientCreateRepositoryError** Bases: [Exception](https://docs.python.org/3/library/exceptions.html#Exception)

Used when a repository creation operation in Nexus fails.

**exception** nexuscli.exception.**NexusClientInvalidCleanupPolicy** Bases: [Exception](https://docs.python.org/3/library/exceptions.html#Exception)

The given cleanup policy does not exist in Nexus.

**exception** nexuscli.exception.**NexusClientInvalidCredentials** Bases: [Exception](https://docs.python.org/3/library/exceptions.html#Exception)

Login credentials not accepted by Nexus service. Usually the result of a HTTP 401 response.

<span id="page-23-2"></span>**exception** nexuscli.exception.**NexusClientInvalidRepository** Bases: [Exception](https://docs.python.org/3/library/exceptions.html#Exception)

The given repository does not exist in Nexus.

<span id="page-23-4"></span>**exception** nexuscli.exception.**NexusClientInvalidRepositoryPath** Bases: [Exception](https://docs.python.org/3/library/exceptions.html#Exception)

Used when an operation against the Nexus service uses an invalid or non-existent path.

#### <span id="page-23-5"></span>**nexuscli.nexus\_client module**

```
class nexuscli.nexus_client.NexusClient(config=None)
    object
```
A class to interact with Nexus 3's API.

Unless all keyword arguments  $url, user$  and password are supplied, the class will attempt to read the configuration file and, if unsuccessful, use defaults.

**Parameters config** ([NexusConfig](#page-26-0)) – instance containing the configuration for the Nexus service used by this instance.

#### **cleanup\_policies**

Instance of *[CleanupPolicyCollection](#page-6-2)*. This will automatically use the existing instance of [NexusClient](#page-23-0) to communicate with the Nexus service.

#### **delete**(*repository\_path*)

Delete artefacts, recursively if repository\_path is a directory.

Parameters repository\_path ([str](https://docs.python.org/3/library/stdtypes.html#str)) - location on the repository service.

Returns number of deleted files. Negative number for errors.

Return type [int](https://docs.python.org/3/library/functions.html#int)

<span id="page-24-0"></span>**download**(*source*, *destination*, *flatten=False*, *nocache=False*)

Process a download. The source must be a valid Nexus 3 repository path, including the repository name as the first component of the path.

The destination must be a local file name or directory.

If a file name is given as destination, the asset may be renamed. The final destination will depend on flatten.

#### Parameters

- **source** ([str](https://docs.python.org/3/library/stdtypes.html#str)) location of artefact or directory on the repository service.
- **destination** ([str](https://docs.python.org/3/library/stdtypes.html#str)) path to the local file or directory.
- **flatten** ([bool](https://docs.python.org/3/library/functions.html#bool)) if True, the remote path isn't reproduced locally.
- **nocache** ([bool](https://docs.python.org/3/library/functions.html#bool)) if True, force download of a directory or artefact, ignoring an existing local copy. If false, it will not re-download an existing copy if its checksum matches the one in Nexus (as determined by  $n$ exuscli.nexus\_util.has\_same\_hash()).

Returns number of downloaded files.

#### Return type [int](https://docs.python.org/3/library/functions.html#int)

#### **download\_file**(*download\_url*, *destination*)

Download an asset from Nexus artefact repository to local file system.

#### Parameters

- **download\_url**  $(str)$  $(str)$  $(str)$  fully-qualified URL to asset being downloaded.
- **destination**  $(str)$  $(str)$  $(str)$  file or directory location to save downloaded asset. Must be an existing directory; any exiting file in this location will be overwritten.

#### Returns

**http\_delete**(*endpoint*, *\*\*kwargs*) Performs a HTTP DELETE request on the given endpoint.

#### Parameters

- **endpoint**  $(str)$  $(str)$  $(str)$  name of the Nexus REST API endpoint.
- **kwargs** as per [requests.request\(\)](https://2.python-requests.org/en/master/api/#requests.request).

#### Return type [requests.Response](https://2.python-requests.org/en/master/api/#requests.Response)

#### **http\_get**(*endpoint*)

Performs a HTTP GET request on the given endpoint.

Parameters **endpoint** ([str](https://docs.python.org/3/library/stdtypes.html#str)) – name of the Nexus REST API endpoint.

#### Return type [requests.Response](https://2.python-requests.org/en/master/api/#requests.Response)

#### **http\_head**(*endpoint*)

Performs a HTTP HEAD request on the given endpoint.

Parameters **endpoint** ([str](https://docs.python.org/3/library/stdtypes.html#str)) – name of the Nexus REST API endpoint.

Return type [requests.Response](https://2.python-requests.org/en/master/api/#requests.Response)

#### **http\_post**(*endpoint*, *\*\*kwargs*)

Performs a HTTP POST request on the given endpoint.

#### Parameters

• **endpoint** ([str](https://docs.python.org/3/library/stdtypes.html#str)) – name of the Nexus REST API endpoint.

• **kwargs** – as per [requests.request\(\)](https://2.python-requests.org/en/master/api/#requests.request).

#### Return type [requests.Response](https://2.python-requests.org/en/master/api/#requests.Response)

<span id="page-25-3"></span>**http\_put**(*endpoint*, *\*\*kwargs*)

Performs a HTTP PUT request on the given endpoint.

#### Parameters

- **endpoint** ([str](https://docs.python.org/3/library/stdtypes.html#str)) name of the Nexus REST API endpoint.
- **kwargs** as per [requests.request\(\)](https://2.python-requests.org/en/master/api/#requests.request).

#### Return type [requests.Response](https://2.python-requests.org/en/master/api/#requests.Response)

**http\_request**(*method*, *endpoint*, *service\_url=None*, *\*\*kwargs*)

Performs a HTTP request to the Nexus REST API on the specified endpoint.

#### Parameters

- **method** one of get, put, post, delete.
- **endpoint**  $(str)$  $(str)$  $(str)$  URI path to be appended to the service URL.
- **service\_url** ([str](https://docs.python.org/3/library/stdtypes.html#str)) override the default URL to use for the request, which is created by joining [rest\\_url](#page-25-0) and endpoint.
- **kwargs** as per [requests.request\(\)](https://2.python-requests.org/en/master/api/#requests.request).

#### Return type [requests.Response](https://2.python-requests.org/en/master/api/#requests.Response)

#### <span id="page-25-1"></span>**list**(*repository\_path*)

List all the artefacts, recursively, in a given repository\_path.

Parameters repository\_path  $(str)$  $(str)$  $(str)$  – location on the repository service.

Returns artefacts under repository\_path.

Return type [typing.Iterator\[](https://docs.python.org/3/library/typing.html#typing.Iterator)[str\]](https://docs.python.org/3/library/stdtypes.html#str)

#### <span id="page-25-2"></span>**list\_raw**(*repository\_path*)

As per  $list()$  but yields raw Nexus artefacts as dicts.

Parameters repository\_path ([str](https://docs.python.org/3/library/stdtypes.html#str)) - location on the repository service.

Return type [typing.Iterator\[](https://docs.python.org/3/library/typing.html#typing.Iterator)[dict\]](https://docs.python.org/3/library/stdtypes.html#dict)

#### **repositories**

Instance of [RepositoryCollection](#page-8-1). This will automatically use the existing instance of [NexusClient](#page-23-0) to communicate with the Nexus service.

#### Return type *[RepositoryCollection](#page-8-1)*

#### <span id="page-25-0"></span>**rest\_url**

Full URL to the Nexus REST API, based on the url and version from config.

#### Return type [str](https://docs.python.org/3/library/stdtypes.html#str)

#### **scripts**

Instance of [ScriptCollection](#page-17-0). This will automatically use the existing instance of [NexusClient](#page-23-0) to communicate with the Nexus service.

#### **server\_version**

Parse the Server header from a Nexus request response and return as version information. The method expects the header Server to be present and formatted as, e.g., 'Nexus/3.19.1-01 (OSS)'

Returns the parsed version. If it can't be determined, return None.

Return type Union[\[None,](https://docs.python.org/3/library/constants.html#None)semver.VersionInfo]

#### <span id="page-26-2"></span>**split\_component\_path**(*component\_path*)

Splits a given component path into repository, directory, filename.

A Nexus component path for a raw directory must have this format:

repository\_name/directory[(/subdir1)...][/|filename]

A path ending in / represents a directory; otherwise it represents a filename.

```
>>> dst0 = 'myrepo0/dir/'
>>> dst1 = 'myrepo1/dir/subdir/'
>>> dst2 = 'myrepo2/dir/subdir/file'
>>> dst3 = 'myrepo3/dir/subdir/etc/file.ext'
>>> split_component_path(dst0)
>>> ('myrepo0', 'dir', None)
>>> split_component_path(dst1)
>>> ('myrepo1', 'dir/subdir', None)
>>> split_component_path(dst2)
>>> ('myrepo2', 'dir/subdir', 'file')
>>> split_component_path(dst3)
>>> ('myrepo3', 'dir/subdir/etc', 'file.ext')
```
Parameters component\_path ([str](https://docs.python.org/3/library/stdtypes.html#str)) – the Nexus component path, as described above.

Returns tuple of (repository\_name, directory, filename). If the given component\_path doesn't represent a file, then the filename is set to [None](https://docs.python.org/3/library/constants.html#None).

```
Return type tuple[str, str, str]
```
#### **upload**(*source*, *destination*, *recurse=True*, *flatten=False*)

Process an upload. The source must be either a local file name or directory. The flatten and recurse options are honoured for directory uploads.

The destination must be a valid Nexus 3 repository path, including the repository name as the first component of the path.

#### Parameters

- **source**  $(str)$  $(str)$  $(str)$  location of file or directory to be uploaded.
- **destination** ([str](https://docs.python.org/3/library/stdtypes.html#str)) destination path in Nexus, including repository name and, if required, directory name (e.g. raw repos require a directory).
- **recurse**  $(b \circ \circ 1)$  do not process sub directories for uploads to remote
- **flatten** ([bool](https://docs.python.org/3/library/functions.html#bool)) Flatten directory structure by not reproducing local directory structure remotely

Returns number of files uploaded.

#### <span id="page-26-1"></span>**nexuscli.nexus\_config module**

```
class nexuscli.nexus_config.NexusConfig(username='admin', password='admin123',
                                               url='http://localhost:8081', x509_verify=True,
                                               api_version='v1', config_path=None)
```
Bases: [object](https://docs.python.org/3/library/functions.html#object)

A class to hold Nexus 3's configuration.

<span id="page-27-2"></span>Unless keyword arguments  $url$ , user and password are supplied, the class will attempt to read the configuration file and, if unsuccessful, use defaults.

#### **Parameters**

- **username** ([str](https://docs.python.org/3/library/stdtypes.html#str)) username for Nexus service at given url.
- **password**  $(str)$  $(str)$  $(str)$  password for username above.
- **url**  $(str)$  $(str)$  $(str)$  URL to Nexus 3 OSS service.
- **x509\_verify** ([bool](https://docs.python.org/3/library/functions.html#bool)) toggle certificate validation.
- **api\_version** ([str](https://docs.python.org/3/library/stdtypes.html#str)) Nexus REST API version to be used.
- **config\_path**  $(str)$  $(str)$  $(str)$  local file containing configuration above in JSON format with these keys: nexus\_url, nexus\_user, nexus\_pass and nexus\_verify.

#### **api\_version**

Current API version in use.

#### Return type [str](https://docs.python.org/3/library/stdtypes.html#str)

#### **auth**

Current username and password as a tuple.

#### Return type [tuple](https://docs.python.org/3/library/stdtypes.html#tuple)[\[str,](https://docs.python.org/3/library/stdtypes.html#str) [str\]](https://docs.python.org/3/library/stdtypes.html#str)

#### <span id="page-27-0"></span>**config\_file**

Path to configuration file, as given by config\_path during instantiation.

#### Return type [str](https://docs.python.org/3/library/stdtypes.html#str)

#### **dump**()

Writes the current configuration to disk under property:*config\_file*.

If a file already exists, it will be overwritten. The permission will be set to read/write to the owner only.

#### **load**()

Load the configuration settings from the file specified by  $\text{config\_file}$ .

The configuration file is in JSON format and expects these keys: nexus\_user, nexus\_pass, nexus\_url, nexus\_verify.

#### **to\_dict**

Current instance configuration.

#### Return type [dict](https://docs.python.org/3/library/stdtypes.html#dict)

#### **url**

The Nexus service URL

#### Return type [str](https://docs.python.org/3/library/stdtypes.html#str)

#### **x509\_verify**

Whether to validate the x509 certificate when using https to access the Nexus service

#### Return type [str](https://docs.python.org/3/library/stdtypes.html#str)

#### <span id="page-27-1"></span>**nexuscli.nexus\_util module**

nexuscli.nexus\_util.**calculate\_hash**(*hash\_name*, *file\_path\_or\_handle*) Calculate a hash for the given file.

#### **Parameters**

- <span id="page-28-1"></span>• **hash** name  $(str)$  $(str)$  $(str)$  – name of the hash algorithm in hashlib
- **file\_path\_or\_handle** ([str](https://docs.python.org/3/library/stdtypes.html#str)) source file name ([str](https://docs.python.org/3/library/stdtypes.html#str)) or file handle (file-like) for the hash algorithm.

Returns the calculated hash

Return type [str](https://docs.python.org/3/library/stdtypes.html#str)

nexuscli.nexus\_util.**ensure\_exists**(*path*, *is\_dir=False*) Ensures a path exists.

#### **Parameters**

- $path (pathlib.Path) the path to ensure$  $path (pathlib.Path) the path to ensure$  $path (pathlib.Path) the path to ensure$
- **is\_dir** ([bool](https://docs.python.org/3/library/functions.html#bool)) whether the path is a directory.

nexuscli.nexus\_util.**filtered\_list\_gen**(*raw\_response*, *term=None*, *partial\_match=True*)

Iterates over items yielded by raw\_response\_gen, validating that:

- 1. the *path* dict key is a str
- 2. the *path* value starts with starts\_with (if provided)

```
\Rightarrow \Rightarrow r = |>>> 'checksum': {
>>> 'md5': 'd94b865aa7620c46ef8faef7059a311c',
>>> 'sha1': '2186934d880cf24dd9ecc578335e290026695522',
>>> 'sha256': 'b7bb3424a6a6(...)4113bc38fd7807528481a8ffe3cf',
>>> 'sha512': 'e7806f3caa3e(...)3caeb9bbc54bbde286c07f837fdc'
>>> },
>>> 'downloadUrl': 'http://nexus/repository/repo_name/a/file.ext',
>>> 'format': 'yum',
>>> 'id': 'Y2xvdWRlcmEtbWFuYWdlcj(...)mRiNWU0YjllZWQzMg',
>>> 'path': 'a/fake.rpm',
>>> 'repository': 'cloudera-manager'}]
>>>
>>> for i in filtered_list_gen(r, starts_with='a/fake.rpm')
>>> print(i['path'])
a/fake.rpm
>>> for i in filtered_list_gen(r, starts_with='b')
>>> print(i['path'])
# (nothing printed)
```
#### **Parameters**

- **raw\_response** (iterable) an iterable that yields one element of a nexus search response at a time, such as the one returned by \_paginate\_get().
- **term**  $(str)$  $(str)$  $(str)$  if defined, only items with an attribute *path* that starts with the given parameter are returned.
- **partial\_match** ( $boo1$ ) if True, include items whose artefact path starts with the given term.

Yields *dict* – items that matched the filter.

```
nexuscli.nexus_util.groovy_script(script_name)
```
Returns the content for a groovy script located in the package installation path under script/groovy.

<span id="page-29-3"></span>E.g.: groovy script('foo') returns the content for the file at  $\dots$ /site-packages/nexuscli/script/ groovy/foo.groovy.

**Parameters script\_name** – file name of the groovy script; .  $q$ roovy is appended to this parameter to form the file name.

Returns content for the groovy script

Return type [str](https://docs.python.org/3/library/stdtypes.html#str)

<span id="page-29-1"></span>nexuscli.nexus\_util.**has\_same\_hash**(*artefact*, *filepath*) Checks if a Nexus artefact has the same hash as a local filepath.

**Parameters** 

• **artefact**  $(dict)$  $(dict)$  $(dict)$  – as returned by  $list\_raw()$ 

• **filepath** – local file path

Returns True if artefact and filepath have the same hash.

Return type [bool](https://docs.python.org/3/library/functions.html#bool)

```
nexuscli.nexus_util.validate_strings(*args)
```
Checks that all given arguments have a string type (e.g. str, basestring, unicode etc)

Parameters **\*args** – values to be validated.

Returns True if all arguments are of a string type. False otherwise.

Return type [bool](https://docs.python.org/3/library/functions.html#bool)

#### <span id="page-29-2"></span>**Module contents**

## <span id="page-29-0"></span>**2.2 Examples**

Here are some basic operations to get you started. The CLI implementation in  $src/nexuscli/cli.py$  is another good source of examples.

In all examples below you will need to instantiate a client:

```
>>> import nexuscli
>>> nexus_config = nexuscli.nexus_config.NexusConfig(password='supersecret')
>>> nexus_client = nexuscli.nexus_client.NexusClient(config=nexus_config)
>>> # update the local list of repositories on the client
>>> nexus_client.repositories.refresh()
>>> # retrieve the list of repositories
>>> repositories = nexus_client.repositories.raw_list()
>>> repositories[0]
{'name': 'maven-snapshots',
 'format': 'maven2',
'type': 'hosted',
 'url': 'http://localhost:8081/repository/maven-snapshots'}
```
### **2.2.1 Create a repository**

```
>>> r = nexuscli.repository.Repository(
>>> 'hosted',
>>> name='my-repository',
>>> format='raw',
>>> blob_store_name='default',
>>> strict_content_type_validation=False,
>>> write_policy='allow',
>>> )
>>> nexus_client.repositories.create(r)
>>> nexus_client.repositories.get_raw_by_name('my-repository')
{'name': 'my-repository',
'format': 'raw',
'type': 'hosted',
'url': 'http://localhost:8081/repository/my-repository'}
```
### **2.2.2 Delete a repository**

```
>>> nexus_client.repositories.delete('my-repository')
```
### **2.2.3 Upload a file**

```
>>> repository = nexus_client.repositories.get_by_name('my-repository')
>>> upload_count = repository.upload('/etc/passwd', '/etc/passwd')
>>> print(upload_count)
1
```
## <span id="page-30-0"></span>**2.3 Sonatype Nexus 3 API documentation**

- [REST API](https://help.sonatype.com/repomanager3/rest-and-integration-api)
- [Script API](http://search.maven.org/remotecontent?filepath=org/sonatype/nexus/plugins/nexus-script-plugin/3.12.1-01/nexus-script-plugin-3.12.1-01-javadoc.jar)

# CHAPTER 3

Groovy Scripts

<span id="page-32-0"></span>This package makes use of Groovy scripts to perform actions that are not available through the Nexus 3 REST API.

All scripts added have names starting with nexus3-cli-.

```
$ nexus3 script list
Name (type)
nexus3-cli-cleanup-policy (groovy)
nexus3-cli-repository-create (groovy)
```
You can delete them all by running:

```
$ nexus3 script list | awk '{ print $1 }' | xargs --no-run-if-empty -n1 nexus3
˓→script del
Name (type)
```
To increase verbosity of logging for the scripts, create a new logger (e.g.: [http://localhost:8081/](http://localhost:8081/#admin/support/logging) [#admin/support/logging\)](http://localhost:8081/#admin/support/logging) with logger name org.sonatype.nexus.script.plugin.internal.rest. ScriptResource and logging level DEBUG or TRACE.

# CHAPTER 4

Indices and tables

- <span id="page-34-0"></span>• genindex
- modindex
- search

## Python Module Index

#### <span id="page-36-0"></span>n

nexuscli, [26](#page-29-2) nexuscli.api, [16](#page-19-4) nexuscli.api.cleanup\_policy, [5](#page-8-2) nexuscli.api.cleanup\_policy.collection, [3](#page-6-3) nexuscli.api.cleanup\_policy.model, [4](#page-7-2) nexuscli.api.cleanup\_policy.validations, [5](#page-8-3) nexuscli.api.repository, [14](#page-17-2) nexuscli.api.repository.collection, [5](#page-8-4) nexuscli.api.repository.model, [6](#page-9-3) nexuscli.api.repository.upload, [12](#page-15-1) nexuscli.api.repository.util, [13](#page-16-0) nexuscli.api.repository.validations, [13](#page-16-1) nexuscli.api.script, [16](#page-19-5) nexuscli.api.script.model, [14](#page-17-3) nexuscli.cli, [19](#page-22-1) nexuscli.cli.errors, [16](#page-19-6) nexuscli.cli.root\_commands, [16](#page-19-7) nexuscli.cli.subcommand\_cleanup\_policy, [17](#page-20-0) nexuscli.cli.subcommand\_repository, [17](#page-20-1) nexuscli.cli.subcommand\_script, [18](#page-21-2) nexuscli.cli.util, [18](#page-21-3) nexuscli.exception, [19](#page-22-2) nexuscli.nexus\_client, [20](#page-23-5) nexuscli.nexus\_config, [23](#page-26-1) nexuscli.nexus\_util, [24](#page-27-1)

## Index

## <span id="page-38-0"></span>A

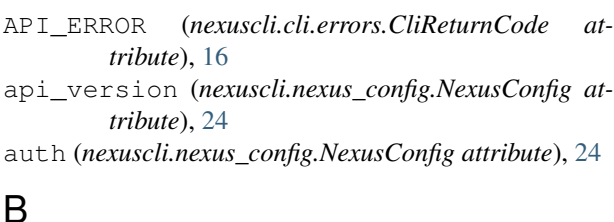

## B

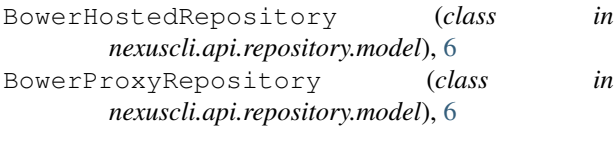

## C

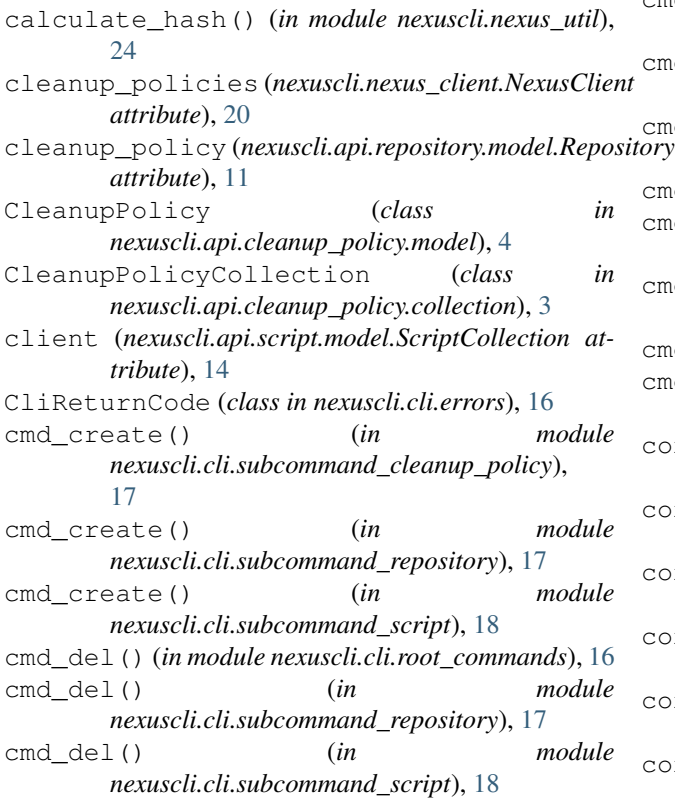

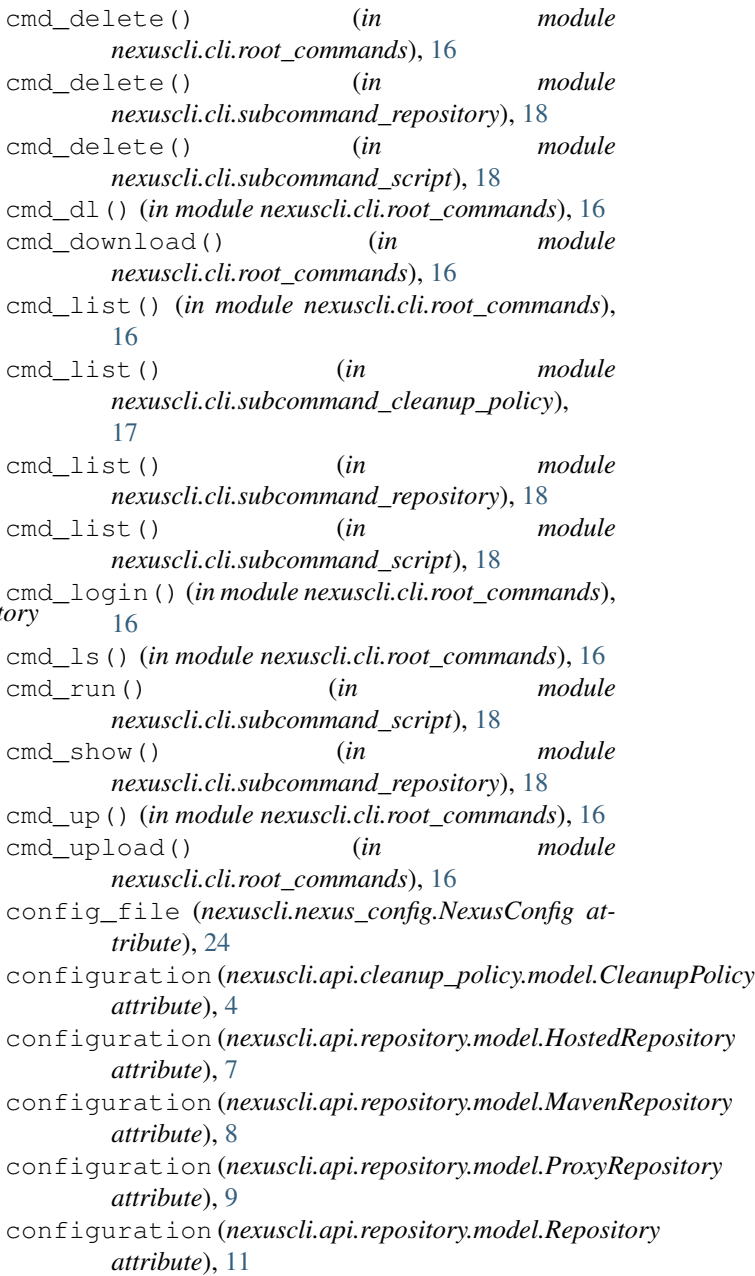

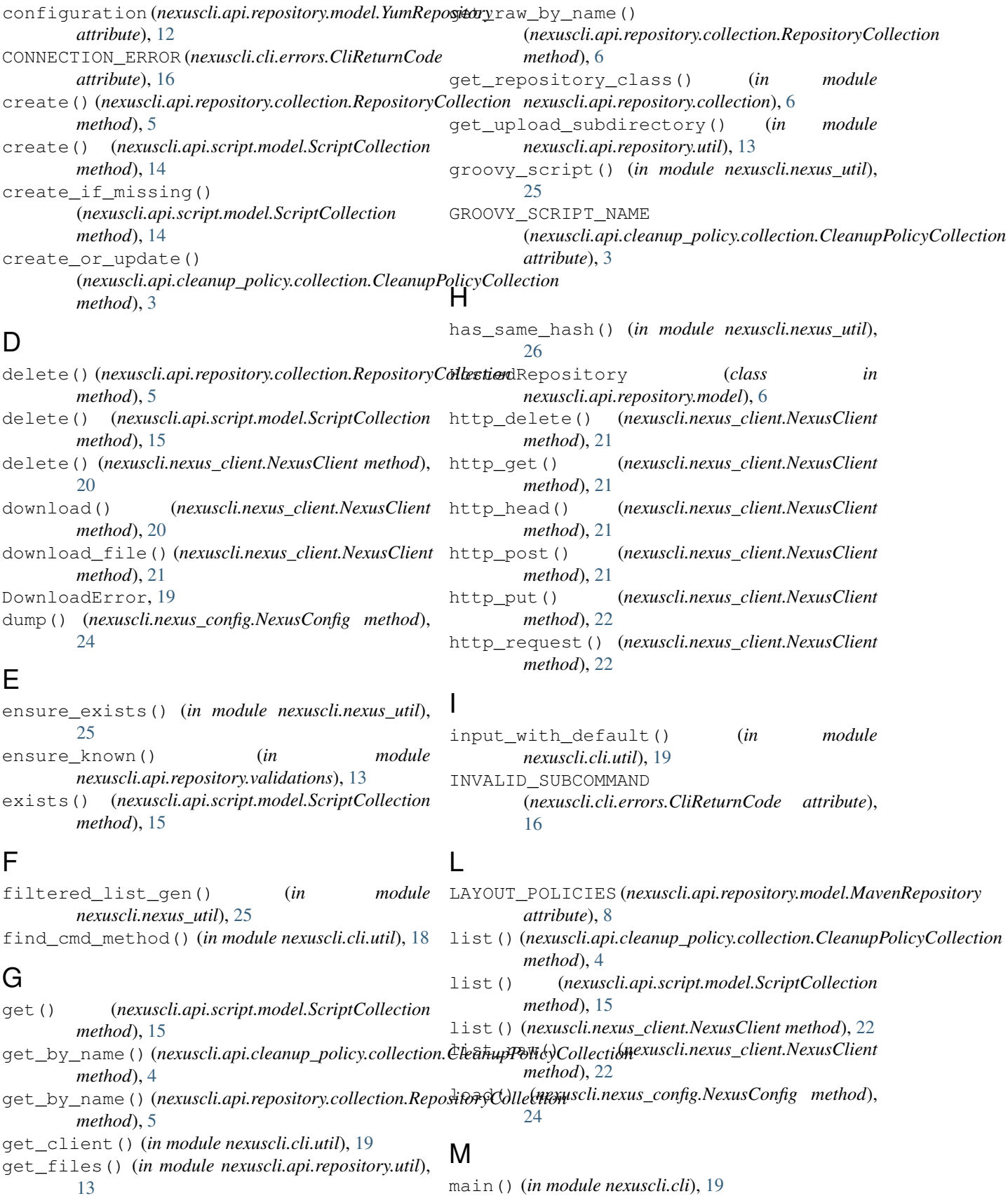

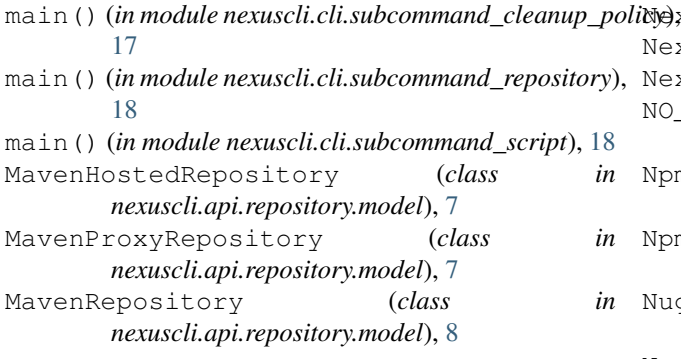

## N

nexuscli (*module*), [26](#page-29-3) nexuscli.api (*module*), [16](#page-19-8) nexuscli.api.cleanup\_policy (*module*), [5](#page-8-5) nexuscli.api.cleanup\_policy.collection (*module*), [3](#page-6-4) nexuscli.api.cleanup\_policy.model (*module*), [4](#page-7-3) nexuscli.api.cleanup\_policy.validations (*module*), [5](#page-8-5) nexuscli.api.repository (*module*), [14](#page-17-4) nexuscli.api.repository.collection (*module*), [5](#page-8-5) nexuscli.api.repository.model (*module*), [6](#page-9-4) nexuscli.api.repository.upload (*module*), [12](#page-15-2) nexuscli.api.repository.util (*module*), [13](#page-16-2) nexuscli.api.repository.validations (*module*), [13](#page-16-2) nexuscli.api.script (*module*), [16](#page-19-8) nexuscli.api.script.model (*module*), [14](#page-17-4) nexuscli.cli (*module*), [19](#page-22-3) nexuscli.cli.errors (*module*), [16](#page-19-8) nexuscli.cli.root\_commands (*module*), [16](#page-19-8) nexuscli.cli.subcommand\_cleanup\_policy (*module*), [17](#page-20-2) nexuscli.cli.subcommand\_repository (*module*), [17](#page-20-2) nexuscli.cli.subcommand\_script (*module*), [18](#page-21-4) nexuscli.cli.util (*module*), [18](#page-21-4) nexuscli.exception (*module*), [19](#page-22-3) nexuscli.nexus\_client (*module*), [20](#page-23-6) nexuscli.nexus\_config (*module*), [23](#page-26-2) nexuscli.nexus\_util (*module*), [24](#page-27-2) NexusClient (*class in nexuscli.nexus\_client*), [20](#page-23-6) NexusClientAPIError, [19](#page-22-3) NexusClientConnectionError, [20](#page-23-6) NexusClientCreateCleanupPolicyError, [20](#page-23-6) NexusClientCreateRepositoryError, [20](#page-23-6) NexusClientInvalidCleanupPolicy, [20](#page-23-6) NexusClientInvalidCredentials, [20](#page-23-6)

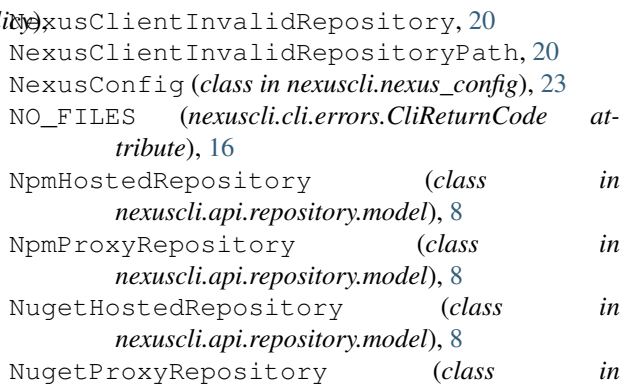

*nexuscli.api.repository.model*), [8](#page-11-3)

### P

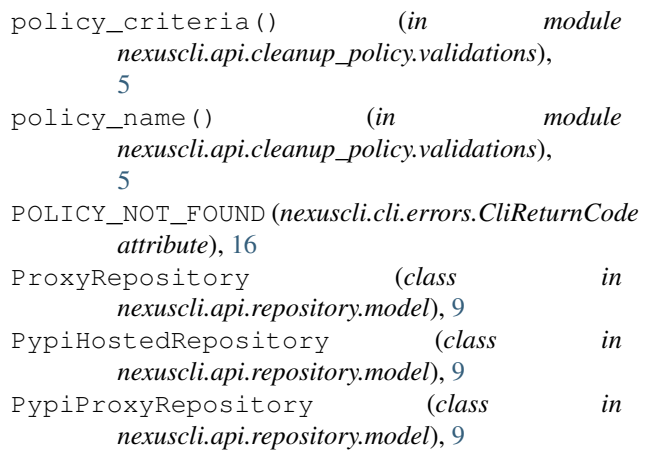

## R

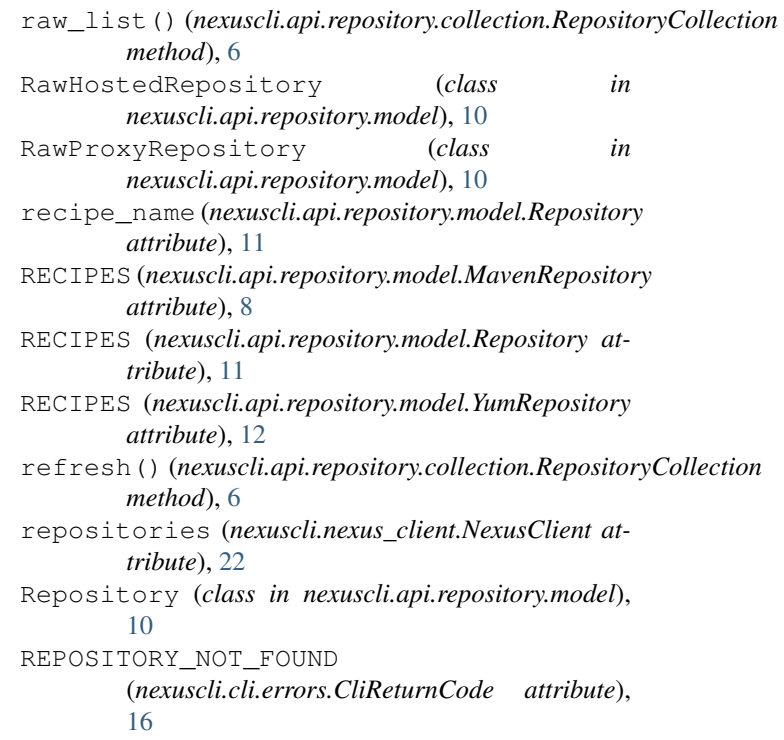

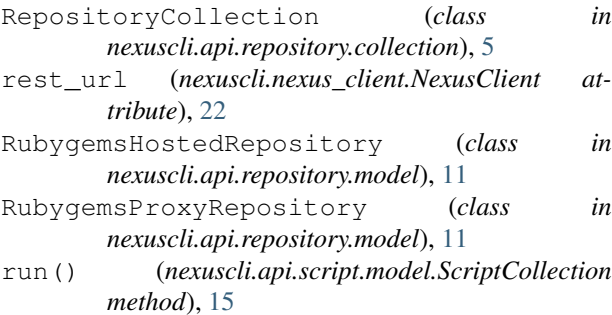

## S

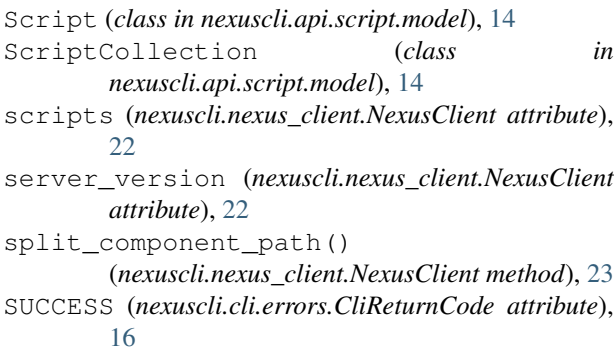

## T

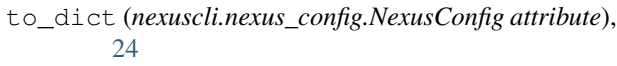

- TYPE (*nexuscli.api.repository.model.HostedRepository attribute*), [7](#page-10-1)
- TYPE (*nexuscli.api.repository.model.ProxyRepository attribute*), [9](#page-12-1)
- TYPE (*nexuscli.api.repository.model.Repository attribute*), [11](#page-14-2)

## $\mathbf{U}$

```
UNKNOWN_ERROR (nexuscli.cli.errors.CliReturnCode
        attribute), 16
upload() (nexuscli.nexus_client.NexusClient method),
        23
upload_directory()
        (nexuscli.api.repository.model.HostedRepository
        method), 7
upload_file() (nexuscli.api.repository.model.HostedRepository
        method), 7
upload_file_raw() (in module
        nexuscli.api.repository.upload), 12
upload_file_yum() (in module
        nexuscli.api.repository.upload), 13
url (nexuscli.nexus_config.NexusConfig attribute), 24
```
## $\overline{V}$

validate\_strings() (*in module nexuscli.nexus\_util*), [26](#page-29-3)

VERSION\_POLICIES (*nexuscli.api.repository.model.MavenRepository attribute*), [8](#page-11-3)

### W

WRITE\_POLICIES (*nexuscli.api.repository.model.HostedRepository attribute*), [7](#page-10-1)

## X

```
x509_verify (nexuscli.nexus_config.NexusConfig at-
         tribute), 24
```
### Y

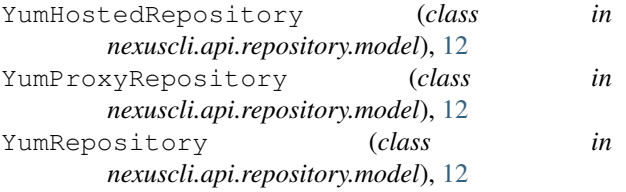